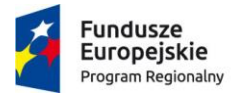

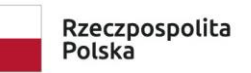

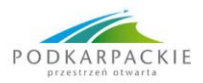

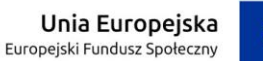

### **Projekt "Innowacyjne Techniki Projektowania i Wytwarzania w Branży Lotniczej - SOLIDWORKS/CNC"**

#### **w ramach Regionalnego Programu Operacyjnego Województwa Podkarpackiego na lata 2014 – 2020**

**Oś Priorytetowa IX** Jakość edukacji i kompetencji w regionie **Działanie 9.5** Podnoszenie kompetencji osób dorosłych w formach pozaszkolnych

# **WNIOSEK O ZWROT KOSZTÓW DOJAZDU ŚRODKAMI TRANSPORTU PUBLICZNEGO / WŁASNYM SAMOCHODEM<sup>1</sup>**

Ja niżej podpisany/a……………………………………………….………………………………………………………………, zamieszkały/a w……………………………………………………………………………………………………………………… oświadczam, że w związku z moim udziałem w zajęciach w ramach szkolenia zawodowego SOLIDWORKS / CNC<sup>2</sup> realizowanego w ramach projektu pn.: "Innowacyjne Techniki Projektowania i Wytwarzania w Branży Lotniczej - SOLIDWORKS/CNC" dojeżdżałem/am<sup>3</sup>:

najtańszymi środkami transportu publicznego

własnym samochodem

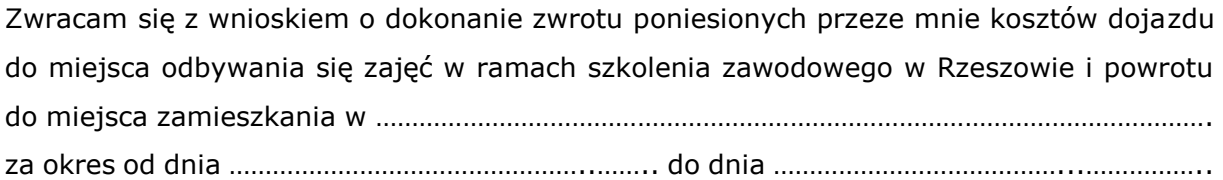

Należną mi kwotę proszę przekazać na konto bankowe numer:

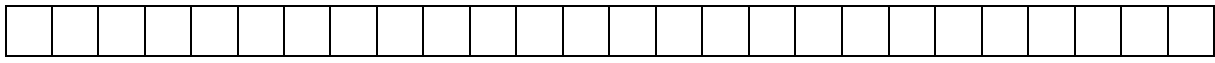

…………………………………………………………………………………… *(Podpis Uczestnika Projektu)* 

1 niewłaściwe przekreślić

2 niewłaściwe przekreślić

<sup>3</sup> właściwe zaznaczyć

1

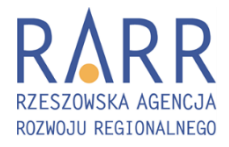

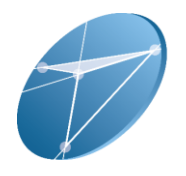

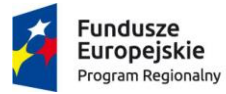

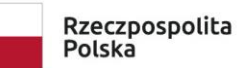

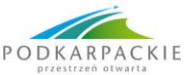

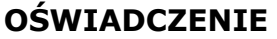

**(wypełniają Uczestnicy Projektu korzystający z środków transportu publicznego)**

Ja niżej podpisany/a………………………………………………………………………………………………………………… oświadczam, iż poniosłem/am następujące koszty dojazdu:

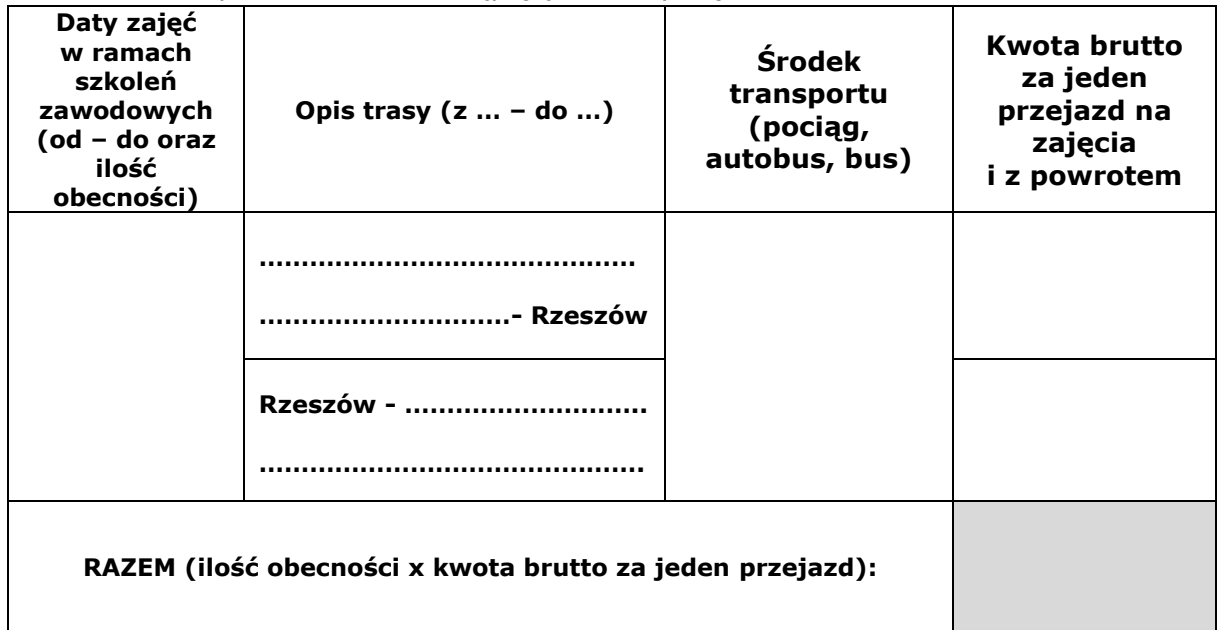

W załączeniu przedkładam zestawienie biletów potwierdzających poniesione koszty przejazdu (oryginały).

## **MIEJSCE NA WKLEJENIE BILETÓW:**

**Świadomy odpowiedzialności karnej z art. 286 § 1 Kodeksu karnego oświadczam, że dane zawarte w niniejszym wniosku są zgodne z prawdą.**

*(Podpis Uczestnika Projektu)* 

……………………………………………………………………………………

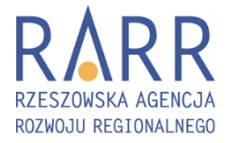

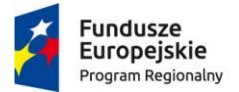

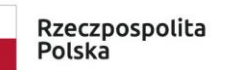

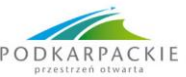

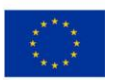

#### **Oświadczenie o korzystaniu z własnego samochodu (wypełniają Uczestnicy Projektu korzystający z własnego samochodu)**

Ja niżej podpisany/a………………………………………………………………………………………………………………… oświadczam, że na zajęcia w ramach szkoleń zawodowych w projekcie "Innowacyjne Techniki Projektowania i Wytwarzania w Branży Lotniczej - SOLIDWORKS/CNC" dojeżdżałem/am własnym samochodem:

nr rejestracyjny: ………………………….………………..

marka: .……………………………………………………….…

z miejscowości …………………………………………….. do Rzeszowa i z powrotem (……………...km). Cena biletu w jedną stronę za najtańszy środek transportu na wyżej wymienionej trasie wynosi …………………..PLN.

W załączeniu przedkładam zaświadczenie od najtańszego przewoźnika na wyżej wymienionej trasie o wysokości ceny biletu w jedną stronę.

Koszty ponoszone na dojazd prywatnym samochodem przewyższają koszty biletu najtańszego środka transportu.

**Świadomy odpowiedzialności karnej z art. 286 § 1 Kodeksu karnego oświadczam, że dane zawarte w niniejszym wniosku są zgodne z prawdą.**

> …………………………………………………………………………………… *(Podpis Uczestnika Projektu)*

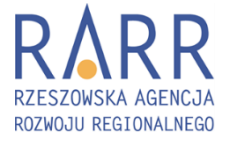

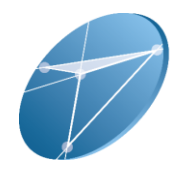

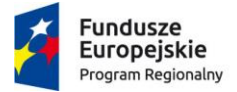

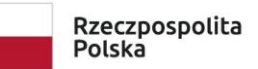

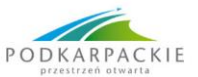

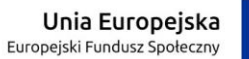

## **ROZLICZENIE**

**(w***ypełnia osoba upoważniona do naliczenia zwrotu kosztów przejazdu – Personel Projektu)*

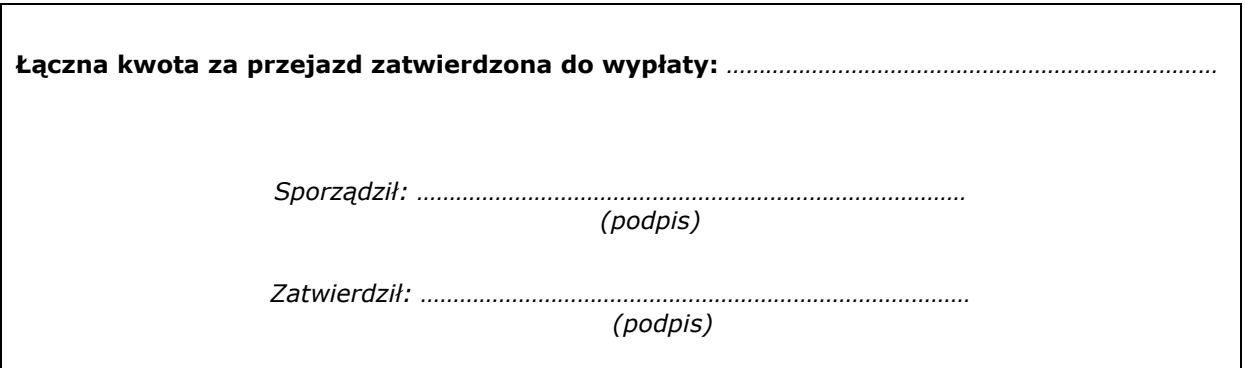

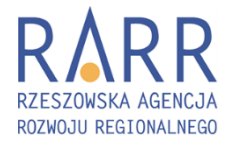

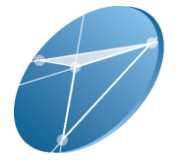